## C Compilation Model

#### Comp-206 : Introduction to Software Systems Lecture 9

Alexandre Denault Computer Science McGill University Fall 2006

## Midterm

- Date: Thursday, October 19th, 2006
- Time: from 16h00 to 17h30
- Content: Everything we have seen in class up to C pointers.
	- Unix operating system
	- Shell Scripting
	- Python
	- C (including pointers)
- Exact content of the midterm will be discussed in a latter class and posted on the web.

## Servers - Sparcs

- skinner.cs.mcgill.ca
	- Hardware/OS: SunOS 5.8 sun4u sparc SUNW,Ultra-4
	- CPUs: 4 x 400 MHz (sparcv9 processors)
- willy.cs.mcgill.ca
	- Hardware/OS: SunOS 5.8 sun4u sparc SUNW,Ultra-80
	- CPUs: 4 x 450 MHz (sparcv9 processors)
- nova.cs.mcgill.ca
	- Hardware/OS: SunOS 5.8 sun4u sparc SUNW, Ultra-60
	- CPUs: 2 x 450 MHz (sparcv9 processors)
- mimi.cs.mcgill.ca
	- Hardware/OS: SunOS 5.8 sun4u sparc SUNW,Ultra-250
	- CPUs: 2 x 400 MHz (sparcv9 processors)

#### Servers - Intel

- troy.cs.mcgill.ca
	- Hardware/OS: Gentoo GNU/Linux running on a 2.6 kernel
	- CPUs: 2 x 3.40 GHz (Intel Pentium 4 processors)
- freebsd.cs.mcgill.ca
	- Hardware/OS platform: FreeBSD 5.5-RELEASE-p3
	- CPUs: 2 x 3.40 GHz (Intel Pentium 4 processors)

## Quiz

- Give a regular expression that will match on the following:
	- string "Quiz"
	- $\blacklozenge$ line starting with string "Quiz"' or a digit
	- $\blacklozenge$ line ending with string "Quiz"
	- $\cdot$  the string quiz, where the characters can be any case, e.g., QuIz, quiz, Quiz, etc.
	- $\cdot$  the string quiz, where it can be mis-spelled with K for Q and W for U, e.g., kwiz, qwiz, etc.
	- a string of at least 3 digits, starting with 7
	- $\blacklozenge$ lines containing no non-numeric characters, but at least one numeric character.
- You have a directory containing a lot of files and subdirectories, and you want to copy all of them except for the directory called big dir. How do you do it?

# History of C

- The C programming language was created as a successor for B and BCPL.
- It's creation was parallel to the development of early Unix operating systems (1969-1973).
- At the time, one of C's strength was it's portability.
- The first widely available description of the language appeared in 1978,The C Programming Language (also known as the white book).
- One of C's most popular successor is C++, release in 1986.

## Hello World

■ Traditionally, Hello World is the first application you write when starting with a new programming language.

```
#include <stdio.h>
```

```
int main(int argc, char *argv[]) {
   printf("Hello World");
    return 0;
}
```
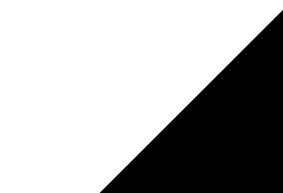

# Programming in C

From the users perspective, building a C program can be broken down in three steps:

■ Writing the source : Using an editor to write the source.

- You can use any text editor to write C code.
- Old-school C programmer often use Unix text editors such as Vi or Vim.
- For large scale projects, an IDE (integrated development environment) is preferable.
- Whatever editor you use, it should feature syntax highlighting
- C programs are usually composed of several source files (we will take a look at this latter).

# Programming in C (cont.)

- The next step is to compile the program to a format the operating system can run.
- A compiler is a program that translate a language to another.
	- $\cdot$  A C compiler translates C code to machine code.
	- A Java compiler translates Java code to byte code.
- For this course, we will use the GNU cc compiler (also known as gcc).
- This compiler is installed on all the lab machines and servers.

# Programming in C (cont.)

- By default, the gcc compiler produces an executable files named a.out.
- $\blacksquare$  You can execute your program by running the a.out file.
	- Don't forget that a.out must be chmod executable. The compiler usually takes care of this.
- Executable are compiled for specific architecture. If you compile a program in the labs (Intel), it will not run on Mimi (Sun).

## C Compilation Processor

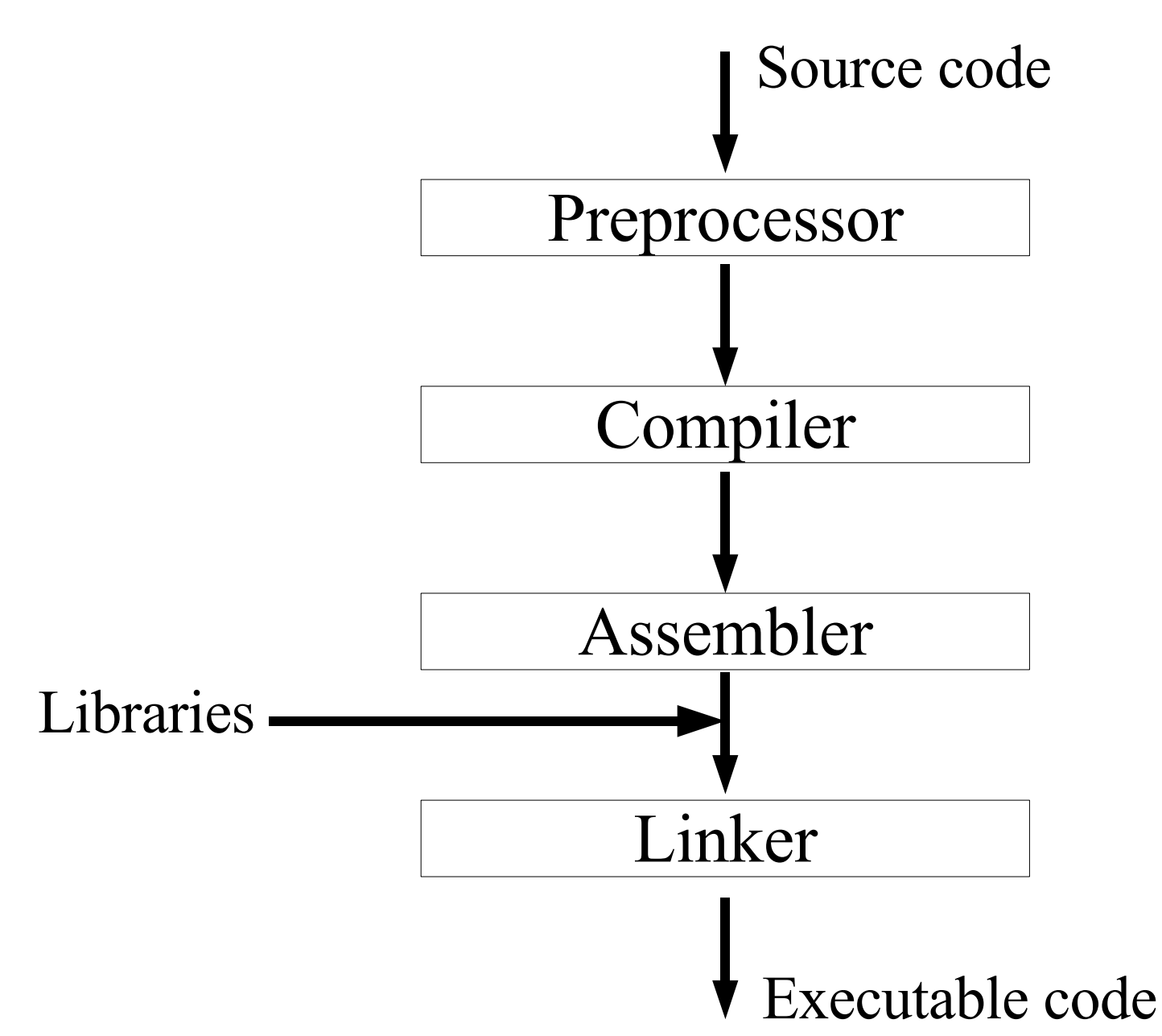

#### Preprocessor

- The preprocessor is the first step of the compilation process.
- It prepares the source files for the compiler.
- The preprocessor is responsible for . . .
	- $\cdot$  Removing all the comments from the source files.
	- Executing the preprocessor directives (#define and #include).

## C Compiler

- As previously mentioned, the compiler translate source code from one language to another.
- The gcc compiler translate C code to assembler.
- Lets take the Hello World example.

```
#include <stdio.h>
int main(int argc, char *argv[]) {
   printf("Hello World");
    return 0;
}
```
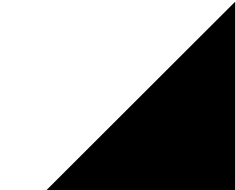

## Intel Assembly

- main: pushl %ebp movl %esp, %ebp subl \$8, %esp andl  $$-16$ ,  $%$ esp movl \$0, %eax subl %eax, %esp subl \$12, %esp pushl \$.LC0 call printf addl \$16, %esp movl \$0, %eax leave
- ret

## Sparc Assembly

```
main:
save 8sp, -112, 8sp
st %i0, [%fp+68]
st %i1, [%fp+72]
sethi %hi(.LLC0), %o1
or %o1, %lo(.LLC0), %o0
call printf, 0
nop
mov 0, %i0
ret
restore
```
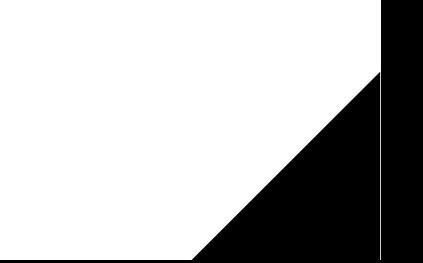

## Assembler

- The assembler takes assembly code and transforms it into object code.
- Although object code is mostly composed of machine code, it cannot be executed by the operating system.
	- Object code does not have the necessary references to external functions and libraries to properly operate.

#### Linker

- A linker takes the various outputs of a compiler and combines them to create an application.
	- Sources files are compiled separately by the compiler.
	- Those sources might reference a function that exists elsewhere.
	- The compiler leaves empty references to those functions.
	- The linker fills those references using the compiled output of all the files and the libraries available on the system.
- Once all the empty references have been resolved, the linker combines all the compiler output to create an executable.

### Libraries

- C itself is a relatively small programming language.
- Most of it's functionalities is provided through function libraries.
	- C provides a library for read/write to files and the screen.
	- C provides a library to handle complicated math functionalities.
	- C provides a library to retrieve the current time from the OS.
- • A programmer is free (and encouraged) to use these libraries.
- • The linker takes care to resolve references to library calls.
- As previously mentioned, Gcc is the Gnu C Compiler.
- Gcc encapsulates all the different step of the compilation process.
	- Create main.i, the preprocessed version of main.c gcc -E main.c
	- Create main.s, the assembler code of main.c gcc -S main.c
	- Create main.o, the object code of main.c gcc -c main.c
	- Create a.out, the compiled executable of main.c gcc main.c

## Gcc options

- -o filename : allows you to specify the name of the output executable (instead of a.out).
- - v : enable verbose mode (more output information).
- -w : suppresses warning messages (bad idea)
- -W : extra warning messages (good idea)
- -Wall : all warning messages (best idea)
- -O1 : Optimize code for size and speed.
- -O2 : Optimize even more.

## C vs Java - Similarities

- C and Java have very similar syntax.
	- Variable / function declarations
	- Variable types : char, int, long, float, double
	- Conditional statements : If, For, While
- The notion of visibility is similar
	- Variables declared in functions only exists in functions

## C vs Java - Difference

- C programming is much more low level
	- Pointers and memory allocation
- C is not object oriented
	- No classes, no static methods, no interfaces.
	- Libraries are completely different (no LinkedList, etc).
	- Structures allow to group data together
- C doesn't have Strings or boolean
	- Strings are replaced by character arrays.
	- boolean simply doesn't exist.
- C is a single pass compiler
	- Need to declare functions
	- Header files
- C has a preprocessor

#### C Functions

■ A C function has the same syntax as a Java function.

```
type function name (parameters)
\{ local variables
```
C Statements

}

- Functions have a return type, just like Java.
- However, unlike Java, they are not part of a class.
- In C, all functions behave as they were static.

## Variables

- Two types of variables exists in C
	- Primitives
	- Pointers
- C primitives are very similar to Java primitives
	- Char (1 byte, -127 to 128)
	- Unsigned char (1 byte, 0 to 255)
	- Short  $(2 \text{ bytes}, -32768 \text{ to } 32767)$
	- Int (4 bytes,  $-2^{91}$  to  $2^{91} 1$ )
	- $\cdot$  Float (4 bytes, ...)
	- $\cdot$  Double (8 bytes, ...)
- An unsigned variable is a numerical variable without a negative bit (thus allowing for larger numbers).
- Notice there are no booleans or strings!

## Global Variables

- Variables not declared in a function are reference to as global.
- Global variables can be accessed by any function in the program.
- Global variables are very similar to static variable, only one copy exist.
- Global variable should be avoided
	- Since any functions can access global variable, it's difficult to control access to those variable (an complicate debugging).
	- They are not considered clean.